## **INFORMATYKA**

## **Wymagania edukacyjne na poszczególne oceny w klasie 4**

## **Nauczyciel: Piotr Jakóbczyk**

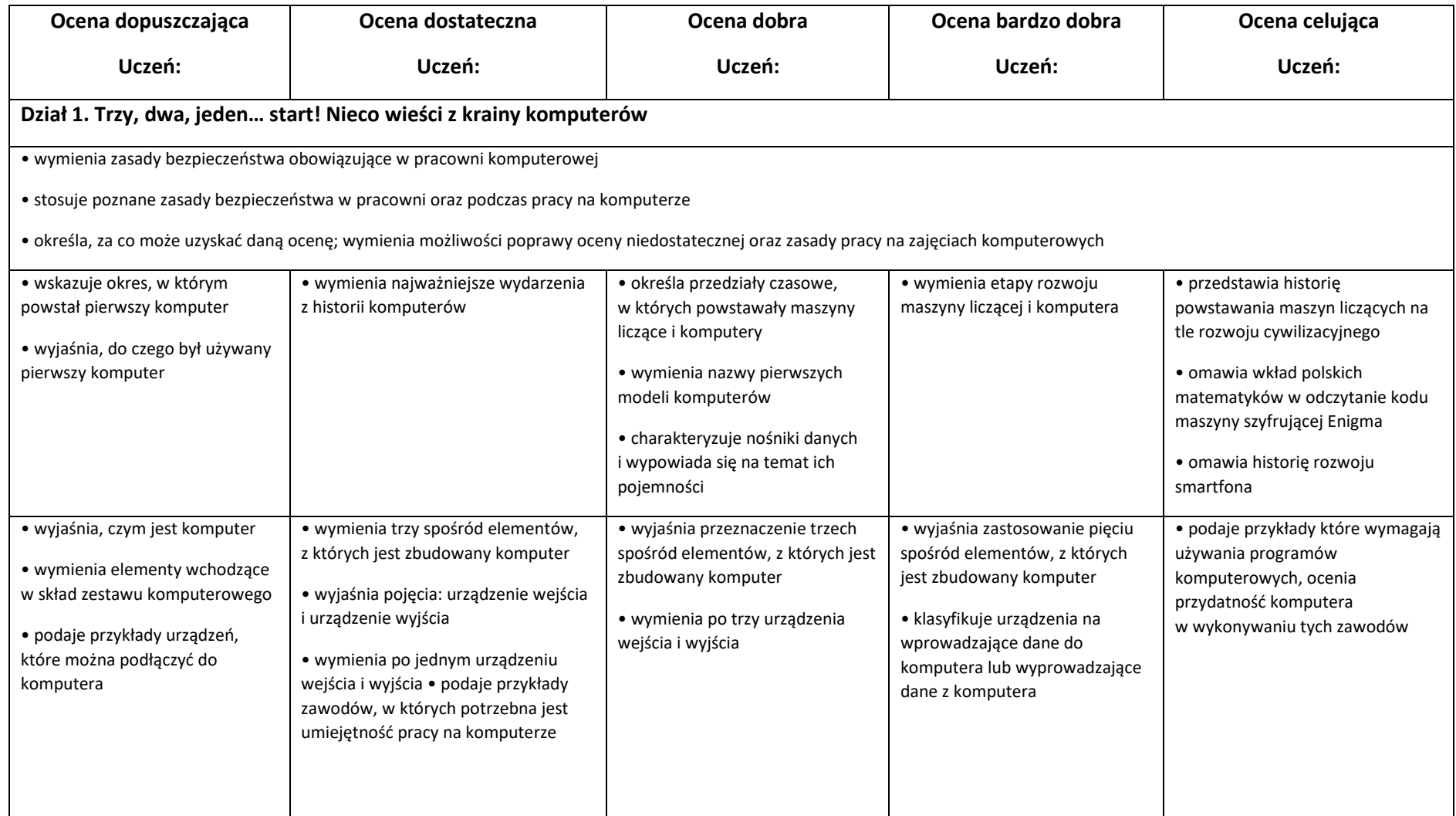

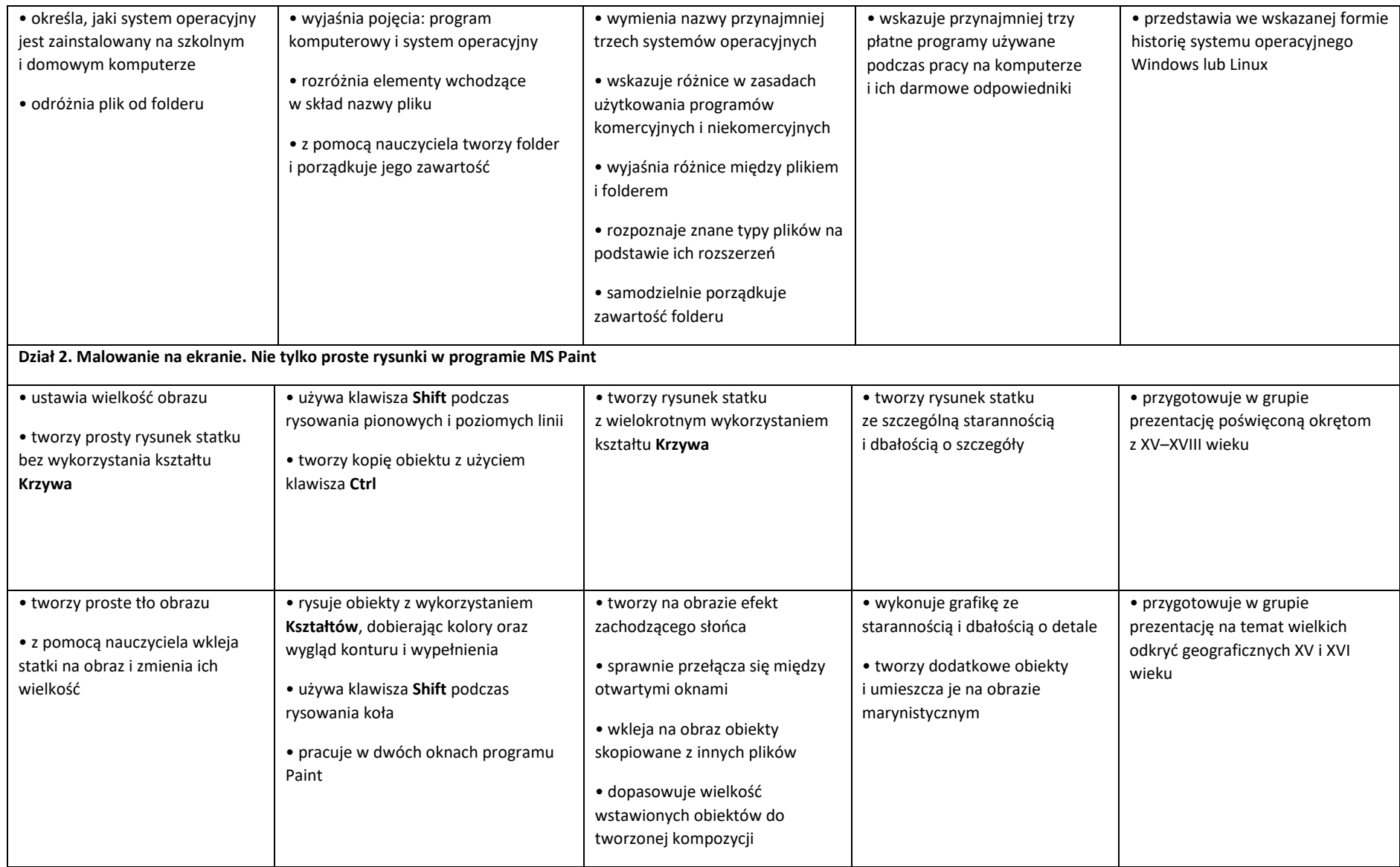

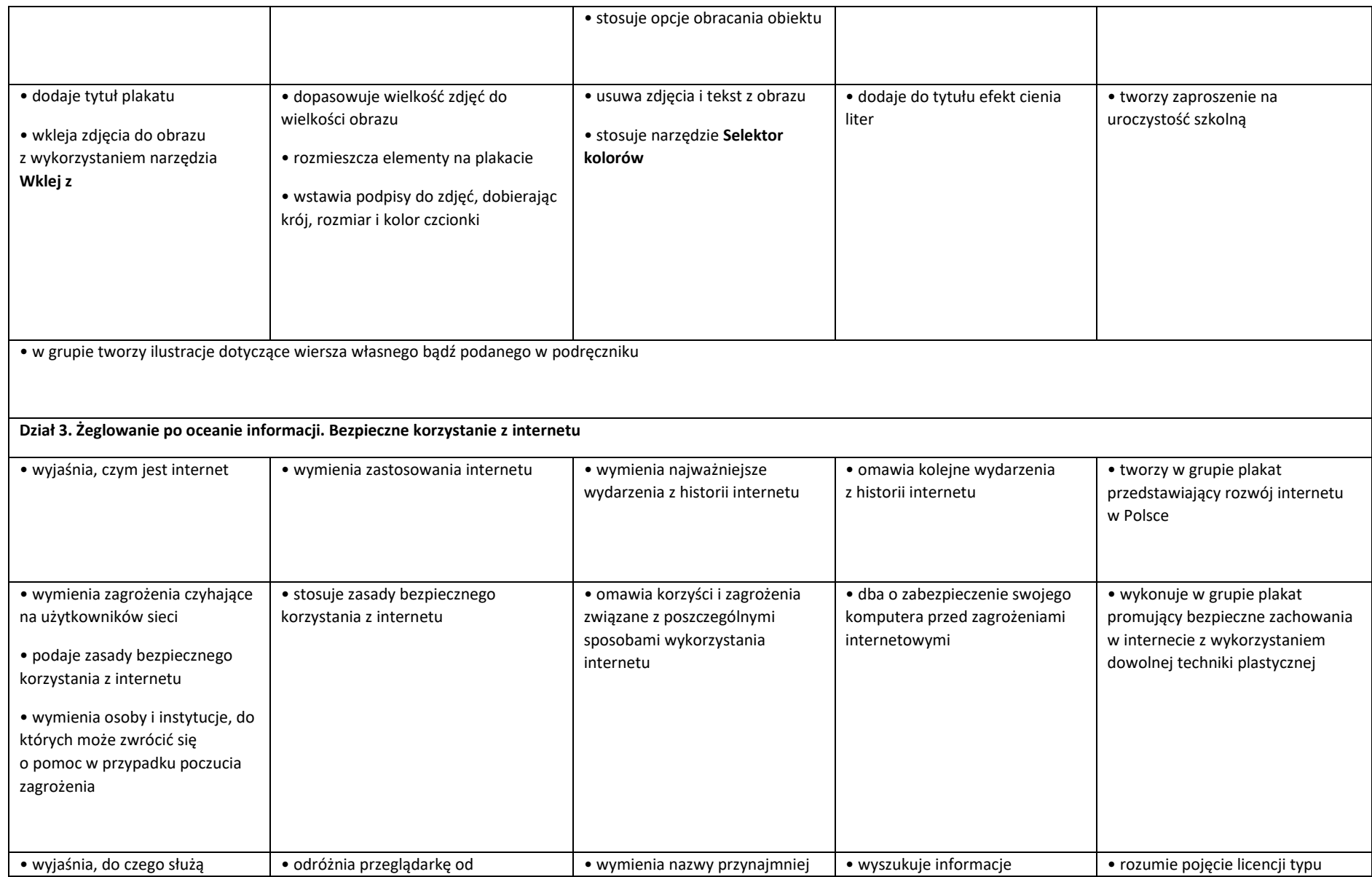

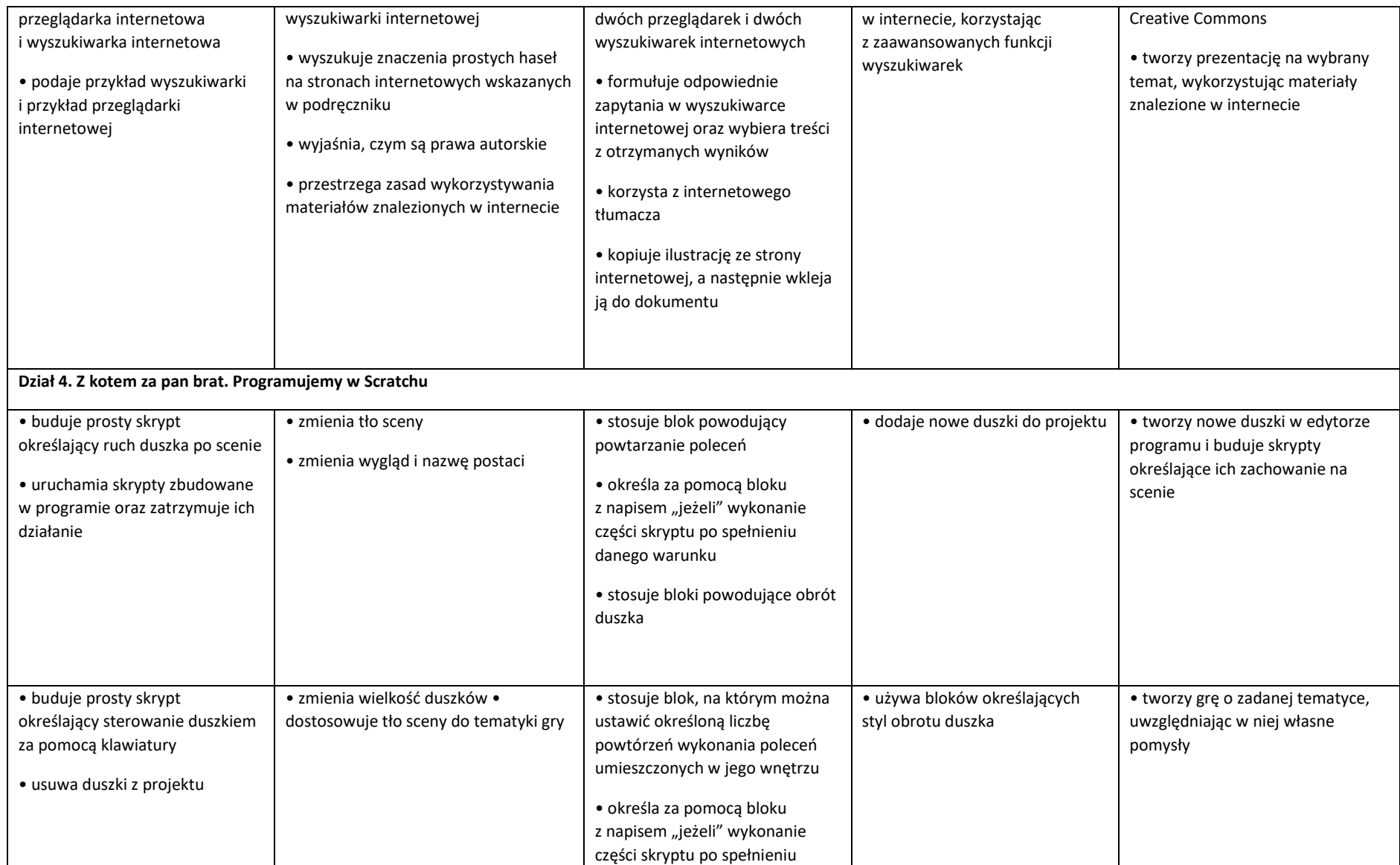

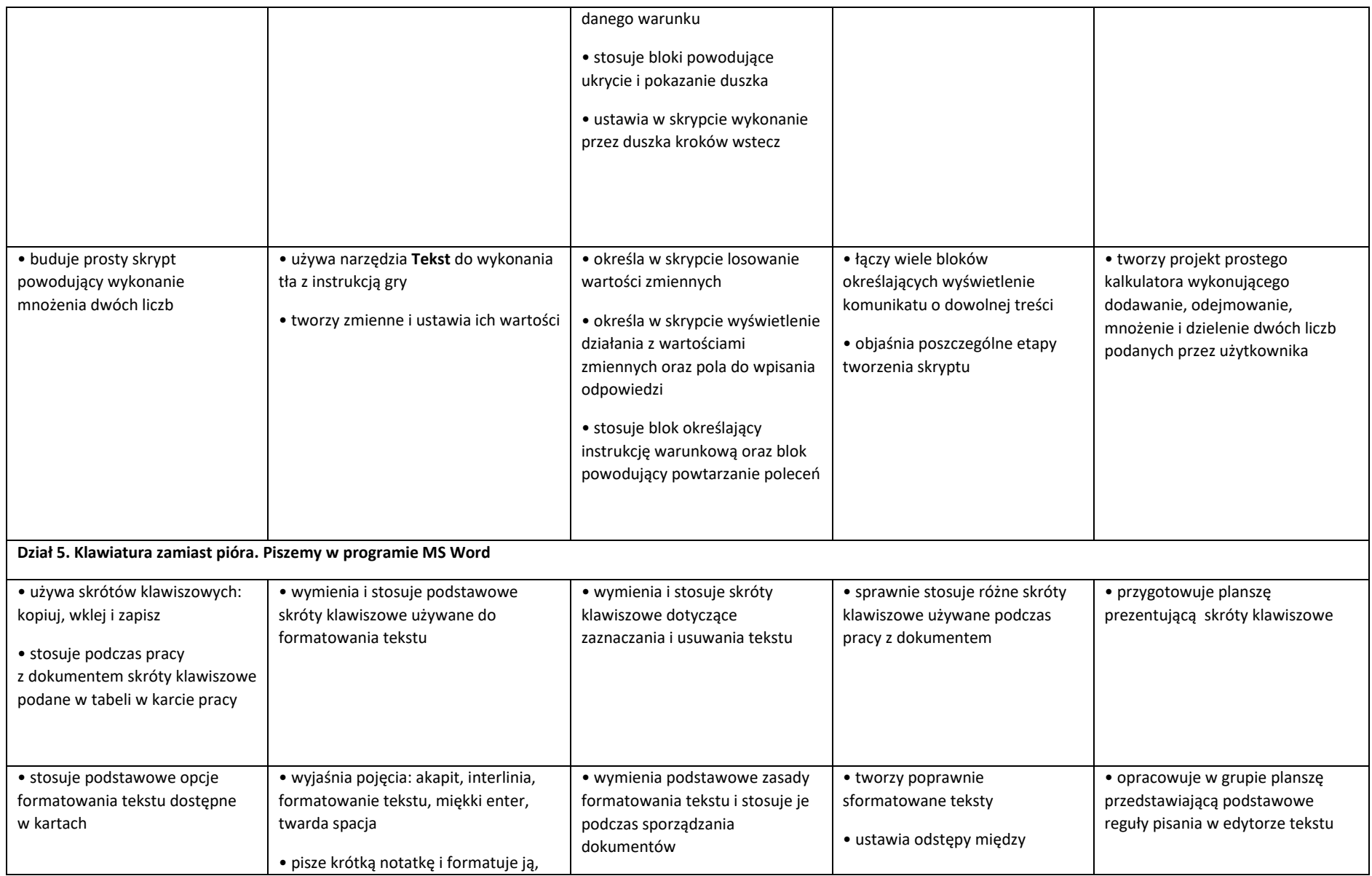

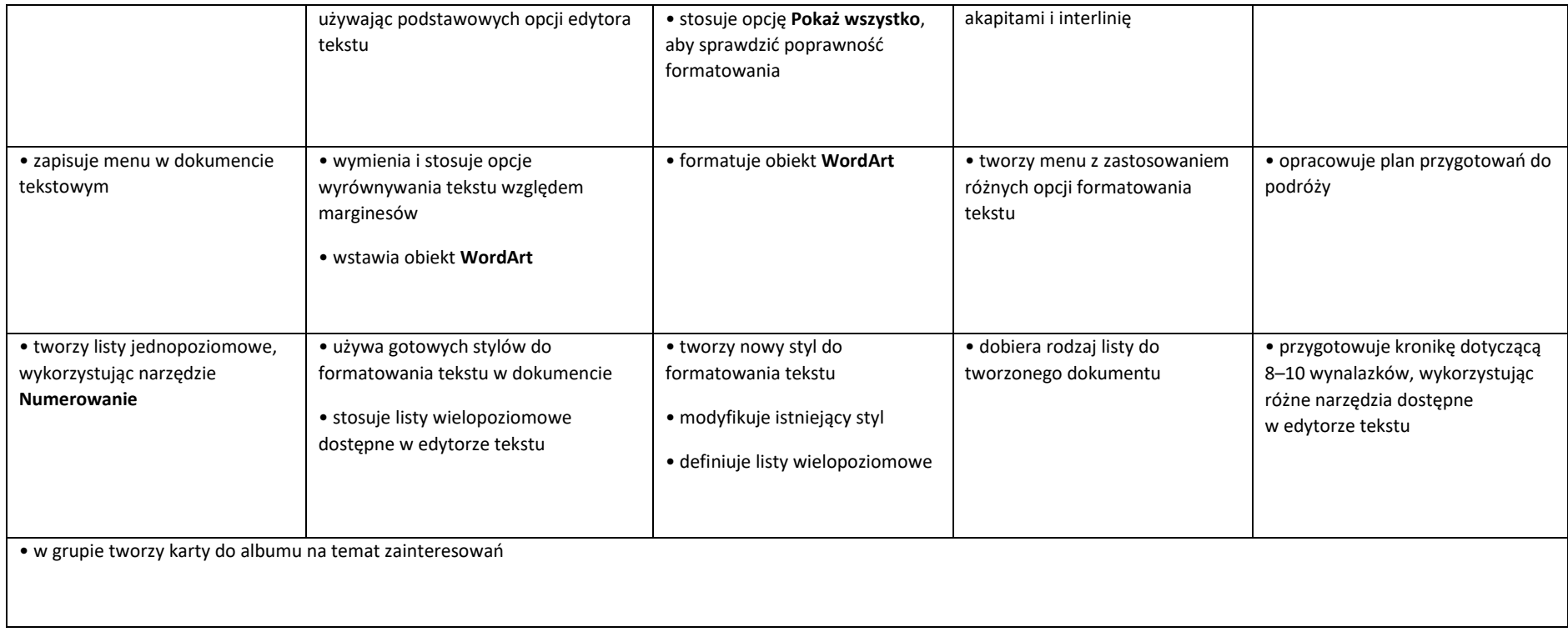